# Samvera Connect 2018 **Introduction to Valkyrie**

10/09/2018 • 9am-noon • Esmé Cowles & Adam Wead

<http://bit.ly/valkyrie-intro>

#### Samvera fosters Open Culture and Open Knowledge through the work we do and *by the way we work together*

# [samvera-wiki/code+of+conduct](https://wiki.duraspace.org/display/samvera/Code+of+Conduct)

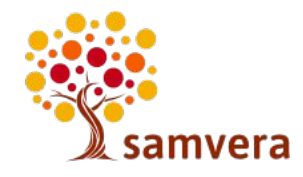

# *Anti-Harassment Policy*

- See [samvera-wiki/Anti-Harassment+Policy](https://wiki.duraspace.org/display/samvera/Anti-Harassment+Policy)
- Event organizers, Steering Committee Members, and [Helpers](https://wiki.duraspace.org/display/samvera/Samvera+Community+Helpers) are available if you feel threatened or unsafe in any way

# *Contact us if you have any concerns or questions.*

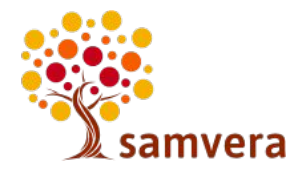

# **Agenda**

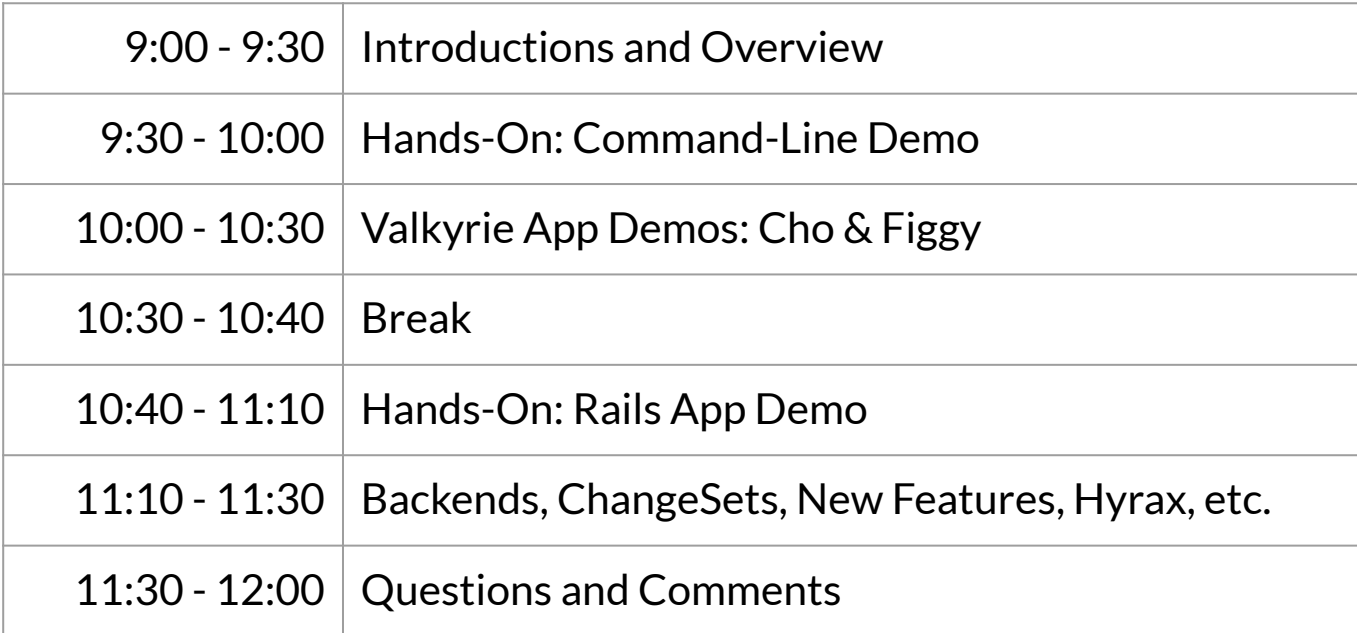

### **Introductions**

- Esmé Cowles, Princeton
- Adam Wead, Penn State
- Attendees
	- Name and Institution
	- Why are you interested in Valkyrie?
	- What backend, use case, or other topic do you want to hear about?

### **What Is Valkyrie?**

- Gem: <https://github.com/samvera-labs/valkyrie>
- Written by: Data Mapper Working Group and other collaborators
- APIs for working with metadata and files
	- replacement for ActiveFedora
- Goal: Allow Samvera applications to use different backends to store their metadata and files, but still share application code.

#### **Workshop Setup**

- git clone https://github.com/escowles/vdemo
- cd vdemo
- bundle install
- Edit config/database.yml to match local database settings, if needed
- bundle exec rake db:create:all
- bundle exec rake db:migrate
- bundle exec rake db:migrate RAILS\_ENV=test
- bundle exec rails c

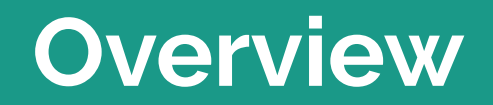

### **Where does Valkyrie fit?**

Hyrax 1 & 2 Architecture

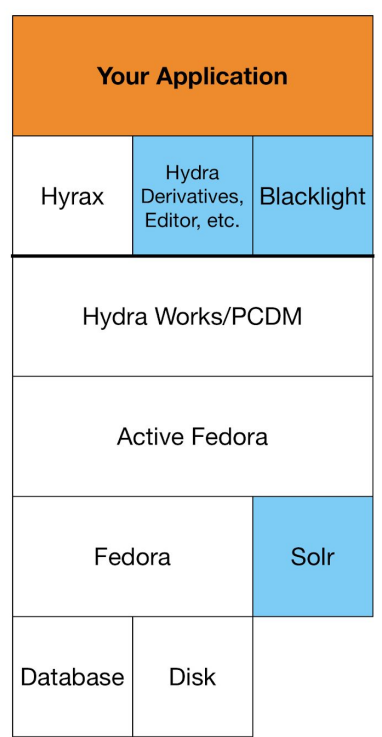

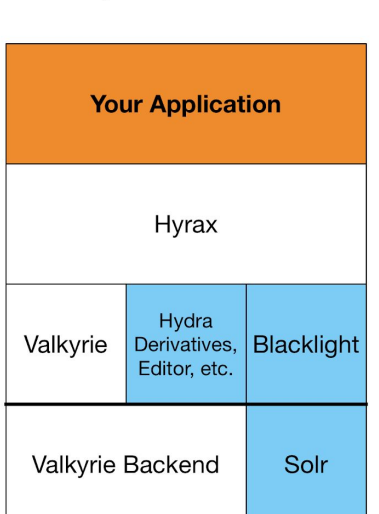

Hyrax 3 Architecture

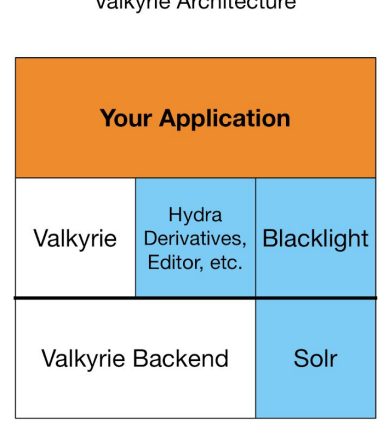

 $\Delta L = 0$  is not all  $\Delta$  is a latter with size.

#### Production Valkyrie Backend Options

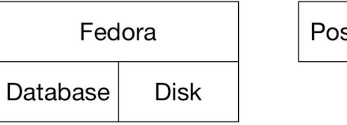

Postgres Disk

# **Why Was Valkyrie Created?**

<https://github.com/samvera-labs/valkyrie/wiki/Frequently-Asked-Questions>

- Allow using technologies which fit your use cases, timelines, and opinions.
- Provide a common interface to multiple databases to continue working together and sharing code.

### **Active Record/Active Fedora Pattern**

- "Thick" models, that include validation and other logic
- Models are the primary API
	- *Model.find, object.save, object.delete, etc.*
- Persistence choices are hidden by the models
	- ActiveFedora: not always clear what uses Fedora, Solr, or both

#### **Data Mapper Pattern**

- "Thin" models, validation and other logic are handled by other classes
- Mappers are the primary API
	- Models are arguments to methods that query, save, delete, etc.
- Persistence choices are modeled explicitly

#### **Comparison to ActiveFedora**

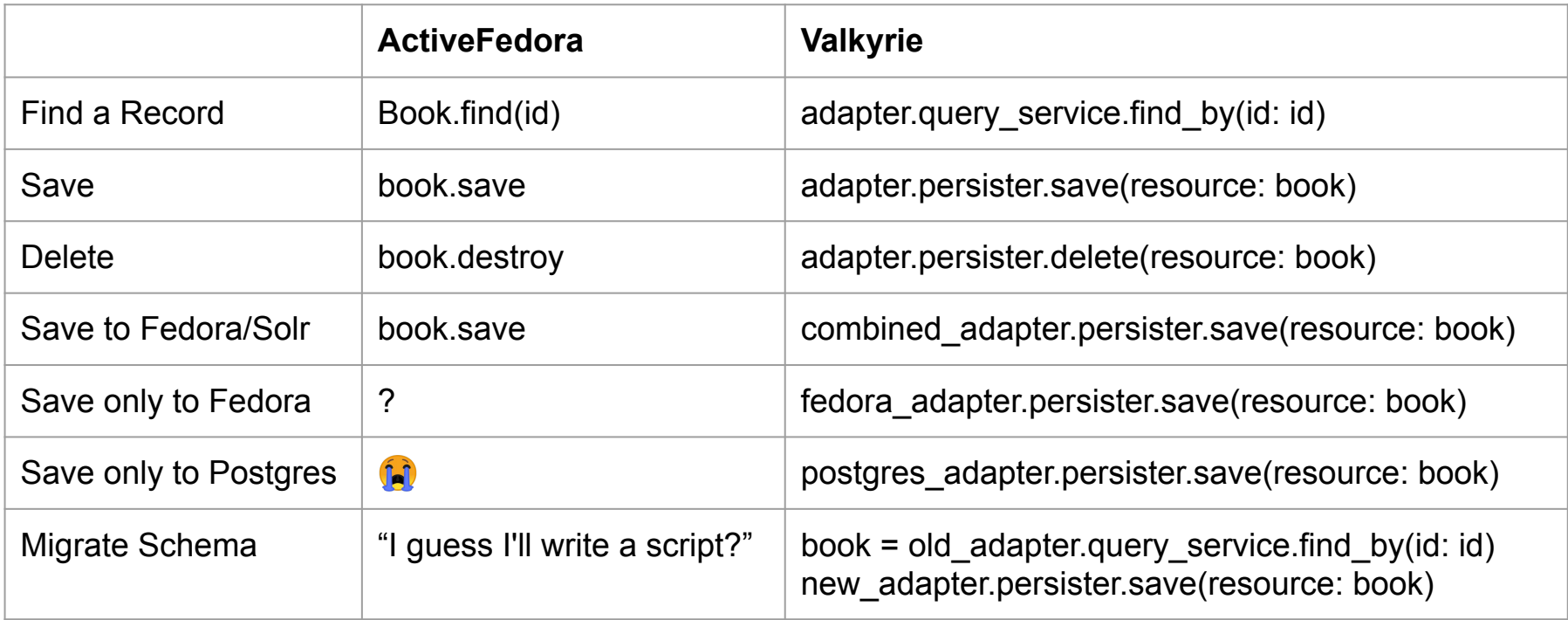

# **Valkyrie Core Concepts**

- Resource: "thin" model
- Metadata Adapter: working with metadata
	- Query Service: read
	- Persister: create, update, and delete
- Storage Adapter: working with files
- Change Set: update and validation logic
- Decorator: display logic

# **External Libraries Used By Valkyrie**

- Resource:
	- Dry::Struct:<https://dry-rb.org/gems/dry-struct/>
	- Dry::Types:<https://dry-rb.org/gems/dry-types/>
- Change Set:
	- Reform::Form: <https://github.com/trailblazer/reform>
- Decorator:
	- Draper::Decorator: <https://github.com/drapergem/draper>

#### **Resources**

**vdemo/app/models/armor.rb**

```
class Armor < Valkyrie::Resource
   attribute :title, Valkyrie::Types::String
   attribute :member_ids, Valkyrie::Types::Array
end
```
### **Resources: Data Types**

Valkyrie supports the following data types:

- String
- Integer
- Float
- DateTime
- RDF::Literal
- RDF::URI
- Valkyrie::ID (internal relationships)
- Nested Objects

# **Registering Metadata and Storage Adapters**

**vdemo/config/initializers/valkyrie.rb**

```
Rails.application.config.to_prepare do
   Valkyrie::MetadataAdapter.register(
       Valkyrie::Persistence::Memory::MetadataAdapter.new, :memory)
   Valkyrie::MetadataAdapter.register(
       Valkyrie::Persistence::Postgres::MetadataAdapter.new, :postgres)
   Valkyrie::StorageAdapter.register(
       Valkyrie::Storage::Memory.new, :memory)
   Valkyrie::StorageAdapter.register(
      Valkyrie::Storage::Disk.new(base_path: 'tmp/files'),:disk)
end
```
# **Configuring Metadata and Storage Adapters**

**vdemo/config/valkyrie.yml**

```
development:
   metadata_adapter: postgres
   storage_adapter: disk
```
test: metadata\_adapter: **memory** storage\_adapter: **memory**

# **Working With Metadata and Storage Adapters**

- Default values
	- Valkyrie.config.metadata\_adapter
	- Valkyrie.config.storage adapter
- Loading by label
	- Valkyrie::MetadataAdapter.find(:postgres)
	- Valkyrie::StorageAdapter.find(:disk)

### **Persister: Saving and Deleting Resources**

- $\bullet$  save(resource: r)  $-$  creates or updates a single resource
- save\_all(resources: [r1, r2]) creates or updates multiple resources
- $\bullet$  delete(resource: r) deletes a single resource

# **Queries: Identifiers and Types**

<https://github.com/samvera-labs/valkyrie/wiki/Queries>

- find by(id: '123') loads a single resource by id
- find by many ids(ids:  $[ '123', '456'] )$  loads multiple resources by id
- $\bullet$  find  $all$  loads all resources
- find all of model(model: Armor) loads all resources of a given class
- find by alternate identifier(alternate identifier: 'asdf')

— loads a single resource by an "alternate" id (old system id, ARK/DOI/etc.)

#### **Queries: References**

<https://github.com/samvera-labs/valkyrie/wiki/Queries>

- find references by(resource: res, property: prop) — load resources that link from *res* using property *prop*
- find inverse references by(resource: res, property prop)
	- load resources that links to *res* using property *prop*

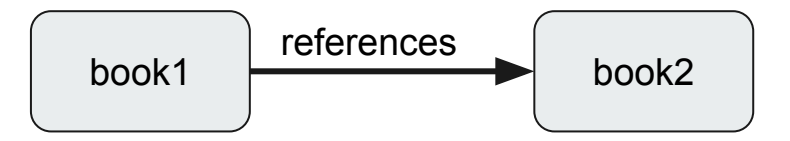

find\_references\_by(resource: book1, property: 'references') => book2 find inverse references by(resource: book2, property: 'references') => book1

### **Queries: Membership**

<https://github.com/samvera-labs/valkyrie/wiki/Queries>

- find members(resource: r, model: Helmet)
	- $-$  loads resources linked from member ids, optionally limited by model
- find parents(resource: r)
	- load resources that link to this resource from member\_ids

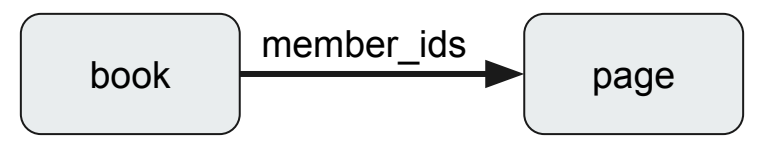

find members(resource: book) => page find parents(resource: page) => book

#### **Queries: Custom**

<https://github.com/samvera-labs/valkyrie/wiki/Queries>

- Literally anything you want
	- Try out new features
	- Customize to your local needs
	- Do things more efficiently for the backends you use
- But: can make your application work only with the backends you use

# **Storage Adapter: Saving and Loading Files**

- upload(file: f, resource: res, original filename: 'foo.txt') — store a file *f*
- find by(id: '123') load a file by id
- $\bullet$  delete(id: '123') delete a file by id

### **Working With Files**

- $\bullet$  read read the contents of a file into memory
- $stream read the contents of a file as a stream$
- $\bullet$  rewind  $-$  reset the stream
- $size get$  the file's size in bytes
- $\bullet$  disk path  $-$  access as a file on disk (streamed files will be cached locally)
- checksum(digests: [Digest::MD5.new])

— calculate checksums of a file using the given algorithm

● valid?(size: 1722, digests:{md5: "4ead20c186eaf2f7c09d6627ab7c0102"}) — validate that size and checksums match provided values

# **Hands-On: Command-Line Demo**

#### **Command-Line Demo**

<https://github.com/escowles/vdemo/wiki/Demo>

# **Valkyrie App Demos**

# **Valkyrie App Demos**

- Cho:<https://github.com/psu-libraries/cho>
- Figgy:<https://github.com/pulibrary/figgy>
	- <https://figgy.princeton.edu/>

# **Break** Please return by 10:40!

**Hands-On: Rails App Demo**

### **Hands-On: Rails App Demo**

vdemo: <http://localhost:3000/>

#### **Ideas**

- Add a field
- Add a new model
- More validation in ChangeSets
- Create a FileMetadata nested class to hold file timestamp, filename, etc.
- Use a different backend
- Add styling or Javascript
	- e.g., Helmets could have multiple creators...

# **Backends, ChageSets, New Features, Hyrax, etc.**

#### **Backends**

<https://github.com/samvera-labs/valkyrie/wiki/Supported-Backends>

- Core Metadata Adapters
	- Memory
	- Fedora
	- PostgreSQL
	- Solr
- **External** 
	- ActiveRecord
	- AWS CloudSearch
	- AWS DynamoDB
	- Redis
	- Sequel/PostgreSQL
- Core Storage Adapters
	- Memory
	- Fedora 4
	- Disk
- **External** 
	- None yet

# **Change Sets**

- 1. Like Form Objects
- 2. Expected to use them to persist objects.
- 3. Can hold attributes which aren't to be persisted, but you can trigger logic off of.
- 4. Can handle converting values to/from an array.
- 5. Manage validations
- 6. Change sets in the wild:
	- a. https://github.com/psu-libraries/cho/blob/master/app/cho/work/submission change set.rb

#### **Change Set Persisters**

- 1. Can combine multiple persisters, ex. Postgres and Solr
- 2. Wrap additional logic to updates, creates, deletes, etc.
	- a. Minting ARKs
	- b. Using transactions
	- c. Deleting child objects
- 3. Change set persister in the wild:
	- a. https://github.com/psu-libraries/cho/blob/master/app/valkyrie/change set persister.rb

# **Deployment**

- 1. Standard Rails practices apply
	- a. Capistrano
	- b. Chef
	- c. Others
- 2. Persister support, ex. Postgres and Solr, or others

#### **New Features**

- Optimistic Locking: prevent multiple updates from overwriting each other
- Ordered Properties: order titles, creators, or any property
- Singular Values: properties can be singular, Sets or Arrays

# **Hyrax**

- Much work went into the valkyrie branch of Hyrax
	- $\circ$  But not backwards-compatible with Hyrax 1/2 (data migration required)
	- Conflicts after Collection Extension merged
- New work on a backwards-compatible approach
	- Breakout session on Wednesday to review past work and plan how to move this work forward

# **Questions & Comments**

#### **Thank You**

- Esmé Cowles, @escowles
- Adam Wead, @awead